**ADS-2400N ADS-2800W ADS-3000N ADS-3600W**

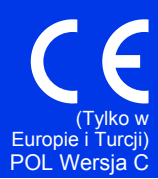

Przed rozpoczęciem korzystania z urządzenia oraz przed przystąpieniem do czynności serwisowych należy zapoznać się z niniejszą broszurą. Nieprzestrzeganie niniejszych instrukcji może zwiększyć ryzyko wystąpienia pożaru, porażenia prądem elektrycznym, poparzenia lub uduszenia. Firma Brother nie odpowiada za szkody poniesione przez właścicieli sprzętu nieprzestrzegających wskazówek zawartych w niniejszym przewodniku.

## **Jak korzystać z niniejszego przewodnika:**

- 1 Przed włączeniem urządzenia należy zapoznać się z treścią niniejszego przewodnika i zachować go do wykorzystania w przyszłości.
- 2 Należy dokładnie przestrzegać instrukcji zawartych w niniejszym przewodniku i zawsze zwracać uwagę na ostrzeżenia i instrukcje znajdujące się na produkcie.
- 3 Jeśli po przeczytaniu niniejszego przewodnika użytkownik nadal ma wątpliwości dotyczące obsługi urządzenia, należy skontaktować się z lokalnym przedstawicielem firmy Brother lub działem obsługi klienta firmy Brother.
- 4 W zrozumieniu całości poniższej instrukcji pomoże zapoznanie się zużywanymi w niej symbolami i konwencjami oznaczeń.

### **Symbole i konwencje użyte w dokumentacji**

W dokumentacji zostały użyte poniższe symbole oraz konwencje:

## **OSTRZEŻENIE**

OSTRZEŻENIE wskazuje potencjalnie niebezpieczną sytuację, która może doprowadzić do śmierci lub poważnych obrażeń ciała.

## **UWAGA**

UWAGA oznacza potencjalnie niebezpieczną sytuację, która, jeśli dojdzie do skutku, może doprowadzić do lekkich lub umiarkowanych obrażeń.

## **WAŻNE**

WAŻNE oznacza potencjalnie niebezpieczną sytuację, która, jeśli dojdzie do skutku, może doprowadzić do uszkodzenia mienia lub funkcji produktu.

## **INFORMACJA**

INFORMACJA dotyczy postępowania w różnego rodzaju sytuacjach i współpracy danej operacji z innymi funkcjami.

Ikony zakazu wskazują czynności, których nie wolno wykonywać.

Ta ikona wskazuje zakaz stosowania palnych aerozoli.

Ta ikona wskazuje zakaz stosowania rozpuszczalników organicznych, takich jak alkohol i inne płyny.

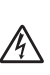

Ikony zagrożenia elektrycznego ostrzegają o występującym ryzyku porażenia prądem elektrycznym.

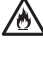

Ikona zagrożenia pożarem informuje o możliwości wystąpienia pożaru.

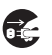

Ikony ilustrujące odłączanie wtyczki z gniazda oznaczają konieczność odłączenia urządzenia z gniazda elektrycznego.

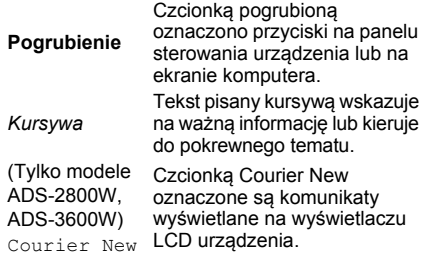

Należy przestrzegać wszystkich ostrzeżeń i instrukcji znajdujących się na urządzeniu oraz zasilaczu sieciowym (nazywanych poniżej łącznie "urządzeniem").

#### **INFORMACJA**

Ilustracje w poniższym przewodniku przedstawiają model ADS-3600W.

## **Nota dotycząca opracowania i publikacji**

Niniejszy podręcznik został opracowany i wydany w celu udostępnienia najbardziej aktualnych informacji dotyczących bezpieczeństwa produktu w momencie jego wydania. Informacje zawarte w niniejszym podręczniku mogą ulec zmianie.

Najnowszy przewodnik można znaleźć na stronie Brother Solutions Center: [support.brother.com](http://support.brother.com)

## **Wybierz bezpieczne miejsce ustawienia urządzenia**

Urządzenie należy ustawić na płaskiej, stabilnej powierzchni nie narażonej na wstrząsy i wibracje, np. na biurku. Urządzenie powinno znajdować się blisko standardowego, uziemionego gniazda elektrycznego. Należy wybrać suche, dobrze wentylowane miejsce, w którym panuje temperatura w zakresie od 5 do 35 °C.

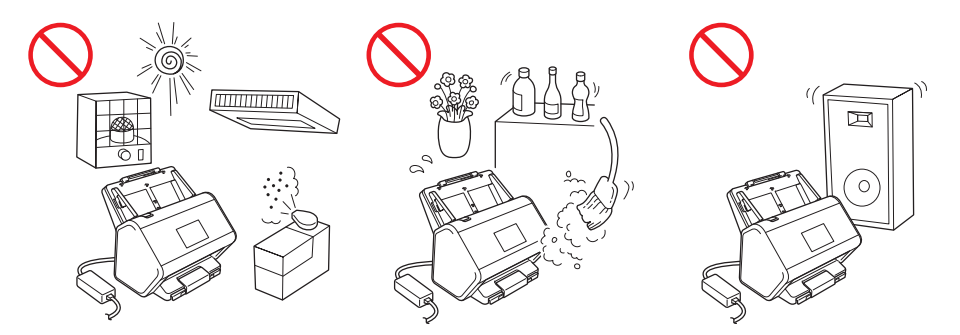

### **OSTRZEŻENIE**

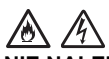

**NIE NALEŻY narażać urządzenia na bezpośrednie działanie światła słonecznego, zbyt wysoką temperaturę, otwarte źródła ognia, gazy korozyjne, wilgoć lub kurz. NIE ustawiać urządzenia na dywanie, ponieważ będzie wtedy narażone na kontakt z kurzem. Kurz może spowodować ryzyko wystąpienia zwarcia elektrycznego i pożaru. Ponadto urządzenie może zostać uszkodzone i/lub przestać działać.**

#### /6 **NIE należy umieszczać urządzenia w pobliżu grzejników, nagrzewnic, klimatyzatorów, wody, substancji chemicznych ani urządzeń zawierających magnes lub wytwarzających pole magnetyczne. Może to zwiększyć ryzyko zwarcia lub pożaru na skutek kontaktu urządzenia z wodą (również para skraplana podczas pracy urządzeń grzewczych, klimatyzatorów i urządzeń wentylacyjnych może być wystarczająca do wywołania zwarcia lub pożaru).**

**NIE należy umieszczać urządzenia w pobliżu substancji chemicznych ani w miejscu, w którym może dojść do rozlania takich substancji. W szczególności płyny lub rozpuszczalniki organiczne mogą spowodować stopienie lub rozpuszczenie się obudowy i kabli, a co za tym idzie — zwiększyć ryzyko wystąpienia pożaru lub porażenia prądem elektrycznym. Mogą one także być przyczyną nieprawidłowego działania urządzenia lub jego odbarwienia.**

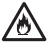

**Szczeliny i otwory w obudowie, z tyłu oraz w dnie urządzenia są otworami wentylacyjnymi. Aby otwory te nie zostały zablokowane lub zasłonięte, urządzenie należy umieścić w miejscu, w którym nie będzie dotykało ściany lub innego urządzenia. Uniemożliwienie prawidłowej wentylacji urządzenia może doprowadzić do przegrzania i/lub pożaru. WAŻNE**

- **Urządzenie należy zawsze umieszczać na twardej powierzchni nigdy na łóżku, sofie, dywanie ani innej miękkiej powierzchni.**
- **NIE należy wbudowywać urządzenia w żadną konstrukcję.**

## **UWAGA**

Należy unikać umieszczania urządzenia w ciągach komunikacyjnych. Jeśli jest to jednak konieczne, należy upewnić się, urządzenie zostanie ustawione w bezpiecznym miejscu, w którym nie będzie narażone na przewrócenie, co mogłoby doprowadzić do obrażeń użytkownika lub innych osób oraz poważnego uszkodzenia samego urządzenia.

Należy sprawdzić, czy kable i przewody podłączone do urządzenia są zabezpieczone i nie stwarzają ryzyka potknięcia.

Urządzenie należy ustawić tak, aby żadna jego część nie wystawała poza biurko lub inną powierzchnią, na której się znajduje. W szczególności nie należy pozostawiać otwartej tacy wydruków, jeśli urządzenie jest ustawione na krawędzi stołu, podstawy itd. Urządzenie należy ustawić na płaskiej, poziomej i stabilnej powierzchni, nie narażonej na wibracje. Niezastosowanie się do tych zaleceń może spowodować upadek urządzenia, skutkując obrażeniami użytkownika i poważnym uszkodzeniem urządzenia.

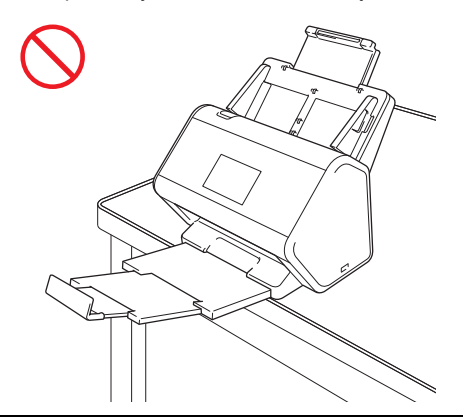

NIE należy umieszczać urządzenia na niestabilnym lub nachylonym wózku, stojaku, stole ani innej nachylonej powierzchni. Urządzenie może spaść, powodując obrażenia i ulegając poważnemu uszkodzeniu.

#### **WAŻNE**

- NIE należy umieszczać żadnych przedmiotów na urządzeniu.
- NIE należy umieszczać urządzenia w pobliżu źródeł zakłóceń, takich jak głośniki lub stacje bazowe telefonów bezprzewodowych producentów innych niż firma Brother. Grozi to zakłóceniem pracy podzespołów elektronicznych urządzenia.

## **Ogólne środki ostrożności**

### **OSTRZEŻENIE**

**Do pakowania urządzenia zostały użyte plastikowe torebki. Aby uniknąć zagrożenia uduszeniem, należy je przechowywać z dala od dzieci i niemowląt. Plastikowe opakowanie nie służy do zabawy.**

## 76

**Nie wolno wkładać żadnych przedmiotów przez szczeliny w obudowie urządzenia, ponieważ mogą się zetknąć z elementami pod wysokim napięciem lub spowodować zwarcie elementów, co wiąże się z ryzykiem pożaru i porażenia prądem elektrycznym. Jeśli do wnętrza urządzenia dostaną się metalowe przedmioty, woda lub inne ciecze, natychmiast odłącz urządzenie od gniazda elektrycznego. Należy się skontaktować z przedstawicielem firmy Brother lub działem obsługi klienta firmy Brother.**

#### ∕⊛ AN NO

**NIE należy czyścić wnętrza ani zewnętrznych części urządzenia przy użyciu substancji łatwopalnych, sprayów ani organicznych rozpuszczalników/płynów zawierających alkohol lub amoniak. Może to spowodować pożar lub porażenie prądem elektrycznym.**

**NIE należy rozmontowywać ani modyfikować urządzenia, ponieważ grozi to pożarem lub porażeniem prądem elektrycznym. Jeśli urządzenie wymaga naprawy, należy skontaktować się z przedstawicielem firmy Brother lub działem obsługi klienta firmy Brother.**

**NIE dotykać urządzenia podczas burzy z piorunami. Korzystanie z urządzenia podczas burzy z piorunami może się wiązać z ryzykiem porażenia piorunem.**

**NIE należy używać urządzenia w pobliżu cieczy, na przykład w pobliżu wanny, umywalki, zlewu kuchennego czy pralki, w wilgotnej piwnicy lub w pobliżu basenu.**

**NIE używać uszkodzonego zasilacza sieciowego.**

## 心

**NIE należy umieszczać ciężkich przedmiotów na zasilaczu sieciowym, NIE niszczyć go ani NIE modyfikować. Nie zginać ani nie ciągnąć przewodu z nadmierną siłą.**

**Należy uważać, aby NIE upuścić, NIE uderzyć lub w inny sposób NIE zniszczyć zasilacza sieciowego.**

### **UWAGA**

Urządzenia NIE należy obsługiwać z użyciem nadmiernej siły lub nacisku, ani używać go w celu innym niż zgodnym z przeznaczeniem.

Aby uniknąć przecięcia skóry, nie należy przesuwać dłoni ani palców wzdłuż krawędzi arkusza prowadzącego.

Należy odczekać, aż kartki zostaną wysunięte z urządzenia, aby uniknąć zablokowania palców przez rolki.

Obsługa urządzenia może się wiązać z ryzykiem obrażenia ciała, jeśli pokrywy (zacieniowane) zostaną zamknięte przy użyciu siły. Należy zachować ostrożność, kładąc dłoń w miejscach pokazanych na ilustracjach.

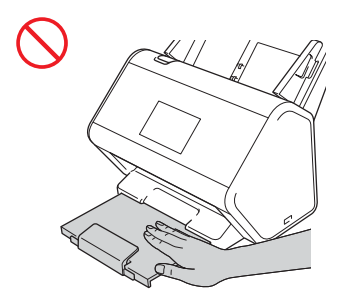

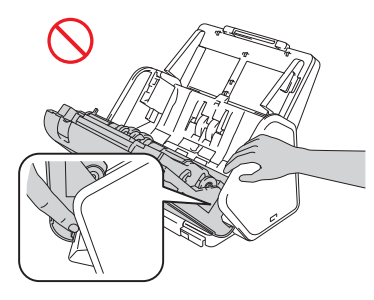

NIE należy przenosić urządzenia trzymając je za wysuwany automatyczny podajnik papieru (ADF). W przeciwnym razie wysuwany podajnik ADF mógłby odłączyć się od urządzenia. Przenosząc urządzenie, należy zawsze trzymać obie dłonie pod spodem.

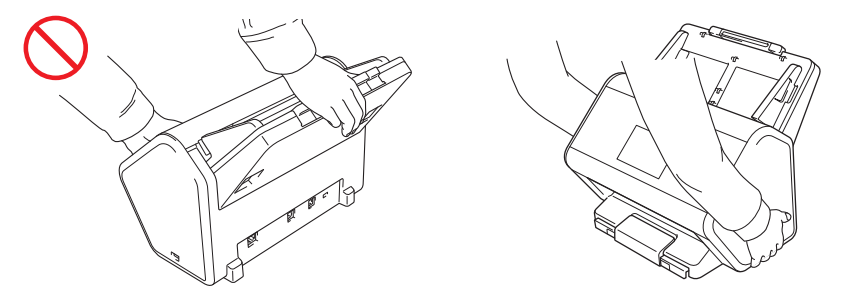

Podczas korzystania z urządzenia należy zwracać uwagę na ryzyko wciągnięcia elementów ubioru (rękawa, krawata itp.), włosów oraz dodatków, ponieważ grozi to obrażeniami ciała. W przypadku wciągnięcia jakiegoś przedmiotu do urządzenia natychmiast należy je odłączyć od źródła zasilania.

NIE należy wymachiwać zasilaczem sieciowym ani się nim bawić. Mogłoby to spowodować obrażenia użytkownika lub innych osób.

#### **WAŻNE**

(Tylko modele ADS-2800W, ADS-3600W)

NIE należy dotykać ekranu dotykowego zaraz po podłączeniu urządzenia do zasilania lub włączeniu urządzenia. Może to spowodować wystąpienie błędu.

### **Bezpieczne podłączanie urządzenia**

### **OSTRZEŻENIE**

**Wewnątrz urządzenia znajdują się elektrody pod wysokim napięciem. Aby przeprowadzić czynności serwisowe wewnątrz urządzenia (na przykład prace rutynowe, takie jak czyszczenie), należy przed otwarciem urządzenia upewnić się, że kabel zasilający jest odłączony od gniazda elektrycznego, a przewody sieci Ethernet (dotyczy tylko modelu ADS-2800W i ADS-3600W) są odłączone od urządzenia.** 

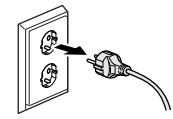

**NIE należy dotykać zasilacza sieciowego lub wtyczki mokrymi dłońmi. Może to spowodować porażenie prądem elektrycznym.**

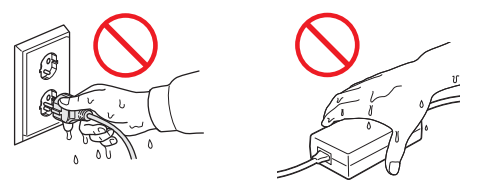

**NIE należy podłączać urządzenia do źródła zasilania prądem stałym ani do przemiennika. Może to spowodować porażenie prądem elektrycznym. W razie wątpliwości dotyczących typu źródła zasilania należy skontaktować się z wykwalifikowanym elektrykiem.**

**NIE należy używać urządzenia, jeśli przewód zasilający jest uszkodzony lub postrzępiony, ponieważ może to doprowadzić do porażenia prądem elektrycznym lub pożaru.**

**NIE należy pociągać za środkową część przewodu zasilającego. NIE należy dopuszczać, aby na przewodzie zasilającym leżały jakiekolwiek przedmioty. NIE należy umieszczać urządzenia w miejscu, w którym przechodzące osoby mogłyby deptać przewód. Mogłoby to spowodować porażenie prądem elektrycznym lub pożar.**

**Firma Brother ODRADZA stosowanie przedłużaczy elektrycznych. Nieprzestrzeganie tych środków ostrożności mogłoby doprowadzić do pożaru, porażenia prądem elektrycznym lub uszkodzenia urządzenia.**

 **W celu odłączenia zasilacza od urządzenia lub od gniazda elektrycznego nie należ<sup>y</sup> chwytać za przewód, tylko za wtyczkę, i mocno pociągnąć. W przeciwnym razie może dojść do odkrycia lub uszkodzenia żył przewodu zasilającego, pożaru lub porażenia prądem elektrycznym.**

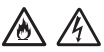

**Należy się upewnić, że jedna wtyczka przewodu zasilającego jest całkowicie wsunięta w standardowe gniazdo elektryczne, a druga w gniazdo zasilacza sieciowego. Nie należy korzystać z poluzowanego gniazda elektrycznego. Jeśli wtyczki przewodu zasilającego nie są całkowicie wsunięte do gniazda elektrycznego i gniazda w zasilaczu, zasilacz może ulec przegrzaniu, co grozi pożarem.**

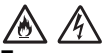

**Zawsze należy używać zasilacza sieciowego nabytego wraz z urządzeniem i podłączać go do gniazda elektrycznego o napięciu mieszczącym się w zakresie podanym w rozdziale** *Specyfikacja* **w** *Podręczniku Użytkownika***. Nieprzestrzeganie tego zalecenia może spowodować obrażenia ciała lub uszkodzenie urządzenia bądź innego mienia. Firma Brother nie ponosi żadnej odpowiedzialności za wypadki lub uszkodzenia w wyniku nieużywania zasilacza sieciowego nabytego wraz z urządzeniem.**

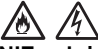

**NIE należy podłączać zasilacza sieciowego nabytego wraz z urządzeniem do innych urządzeń.**

70

**NIE należy przeciążać zasilacza sieciowego.**

#### **UWAGA**

**Jeśli urządzenie ma nie być używane przez dłuższy czas, należy odłączyć zasilacz sieciowy od gniazda elektrycznego.**

### **Serwisowanie urządzenia**

NIE należy podejmować prób samodzielnego serwisowania urządzenia. Otwarcie lub usunięcie pokryw może narazić użytkownika na kontakt z niebezpiecznym napięciem i wiąże się z innymi rodzajami ryzyka, może również skutkować unieważnieniem gwarancji. Należy się skontaktować z przedstawicielem firmy Brother lub działem obsługi klienta firmy Brother.

### **OSTRZEŻENIE**

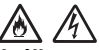

**Jeśli urządzenie zostało upuszczone lub obudowa uległa uszkodzeniu, może występować zagrożenie porażeniem prądem elektrycznym lub pożarem. Urządzenie należy odłączyć od gniazda elektrycznego i skontaktować się z przedstawicielem firmy Brother lub działem obsługi klienta firmy Brother.**

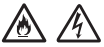

Jeśli urządzenie nagrzewa się w nietypowy sposób, wytwarza dym, wydziela silne zapachy lub jeśli przypadkowo wylano płyn na urządzenie, natychmiast należy je odłączyć od gniazda elektrycznego. Należy się skontaktować z przedstawicielem firmy Brother lub działem obsługi klienta firmy Brother.

#### **WAŻNE**

Jeżeli mimo zastosowania się do instrukcji obsługi urządzenie nie pracuje prawidłowo, należy przeprowadzić tylko te regulacje, które opisano w instrukcji obsługi. Niewłaściwe przeprowadzenie innych regulacji może spowodować uszkodzenie, a przywrócenie prawidłowego działania urządzenia w takich sytuacjach często wymaga wykonania rozbudowanych czynności naprawczych przez wykwalifikowanego serwisanta.

### **Gwarancja na produkt i zakres odpowiedzialności**

Żadne z zawartych w niniejszym dokumencie informacji nie wpływają na istniejące gwarancje na produkt i nie można ich interpretować jako udzielających jakichkolwiek dodatkowych gwarancji. Niestosowanie się do instrukcji bezpieczeństwa zawartych w niniejszym podręczniku może spowodować utratę gwarancji na produkt.

### **OSTRZEŻENIE**

**Należy używać wyłącznie zasilacza nabytego wraz z urządzeniem.**

**To urządzenie należy zainstalować w pobliżu łatwo dostępnego gniazda elektrycznego. W sytuacji awaryjnej należy odłączyć przewód zasilający od gniazda elektrycznego w celu całkowitego odcięcia zasilania.**

### **Deklaracja zgodności (tylko Europa i Turcja)**

Firma Brother Industries, Ltd., z siedzibą pod adresem

15-1, Naeshiro-cho, Mizuho-ku, Nagoya 467-8561, Japan

oświadcza, że niniejszy produkt spełnia zasadnicze wymogi i inne mające zastosowanie postanowienia dyrektyw i przepisów stosowanych we Wspólnocie Europejskiej.

Deklarację zgodności można pobrać z witryny internetowej Brother Solutions Center. Wejdź na stronę [support.brother.com](http://support.brother.com) i:

- -> kliknij "Podręczniki"
- -> wybierz swój model
- -> kliknij "Deklaracja zgodności"
- -> kliknij "Pobierz"

Deklaracja zostanie pobrana w formacie PDF.

#### **Deklaracja zgodności z dyrektywą RED 2014/53/UE (tylko Europa i Turcja) (dotyczy tylko modelu ADS-2800W i ADS-3600W)**

Firma Brother Industries, Ltd., z siedzibą pod adresem 15-1, Naeshiro-cho, Mizuho-ku, Nagoya 467-8561, Japan deklaruje, że niniejsze produkty spełniają postanowienia dyrektywy RED 2014/53/UE. Deklarację zgodności można pobrać, postępując zgodnie z instrukcjami zawartymi w części Deklaracja zgodności (tylko Europa).

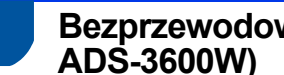

# **Bezprzewodowa sieć LAN (tylko modele ADS-2800W,**

Ten skaner obsługuje interfejs bezprzewodowy.

Pasma częstotliwości: 2400-2483,5 MHz

Maksymalne zasilanie częstotliwości radiowych przekazywane w pasmach częstotliwości: mniej niż 20 dBm (EIRP)

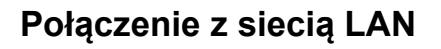

**WAŻNE**

NIE należy podłączać urządzenia do sieci LAN, w której mogą występować przepięcia.

### **NFC (tylko model ADS-3600W)**

Ten skaner obsługuje funkcję NFC (ang. Near Field Communication).

Pasma częstotliwości: 13,553-13,567 MHz

Maksymalne zasilanie częstotliwości radiowych przekazywane w pasmach częstotliwości: mniej niż 111,5 dBuV/m przy 10 m

### **Zakłócenia radiowe**

Ten produkt jest zgodny z normą EN55032 (CISPR 32)/Klasa B. Podłączając urządzenie do komputera, należy użyć kabla USB o długości nie większej niż 2 metry.

### **Informacje dotyczące zgodności z rozporządzeniem Komisji 801/2013**

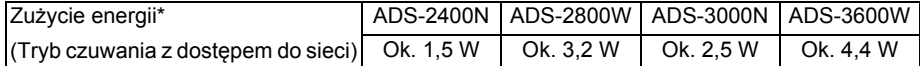

\* Wszystkie porty sieciowe aktywne i podłączone

### **Włączanie/wyłączanie sieci WLAN (tylko modele ADS-2800W, ADS-3600W)**

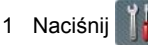

- 2 Naciśnii Sieć.
- 3 Naciśnij WLAN.
- 4 Naciśnij A lub V, aby wyświetlić WLAN wł.
- 5 Naciśnij WLAN wł.
- 6 Naciśnij Wł. (lub Wył.).

### **Włączanie/wyłączanie sieci LAN**

#### ADS-2800W/ADS-3600W

- 1 Naciśnij .
- 2 Naciśnij Sieć.
- 3 Naciśnij Sieć LAN.
- 4 Naciśnij  $\triangle$  lub  $\nabla$ , aby wyświetlić opcję Sieć wł.
- 5 Naciśnij Sieć wł.
- 6 Naciśnij Wł. (lub Wył.).

#### ADS-2400N/ADS-3000N

- 1 Otwórz pokrywę przednią.
- 2 Naciśnij i przytrzymaj  $\frac{1}{24}$  3 i  $\frac{1}{24}$  1 przez około pięć sekund, aż urządzenie wyemituje sygnał dźwiękowy.

Aby wyłączyć sieć LAN: naciśnij i przytrzymaj  $\frac{1}{24}$  3 i  $\frac{1}{24}$  2 przez około pięć sekund, aż urządzenie wyemituje sygnał dźwiękowy.

## **Włączanie/wyłączanie interfejsu USB**

#### ADS-2800W/ADS-3600W

- 1 Naciśnij .
- 2 Naciśnij Wstępne ustaw.
- 3 Naciśnij Port USB/PC.
- 4 Naciśnij Wł. (lub Wył.).
- 5 Naciśnij OK i przytrzymaj przez dwie sekundy, aby uruchomić ponownie urządzenie.

#### ADS-2400N/ADS-3000N

- 1 Otwórz pokrywę przednią.
- sygnał dźwiękowy.
- 2 Naciśnij i przytrzymaj  $\Box \rightarrow$  i  $\frac{1}{2}$  1 przez około pięć sekund, aż urządzenie wyemituje

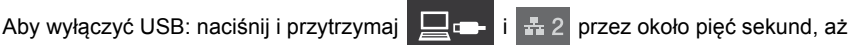

urządzenie wyemituje sygnał dźwiękowy.

3 Urządzenie zostanie ponownie uruchomione.

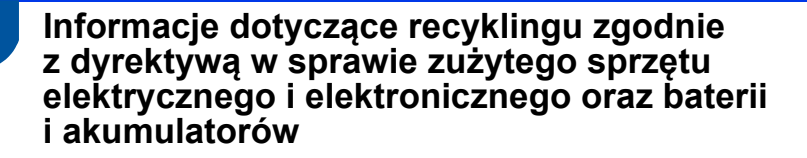

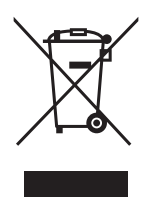

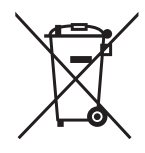

Oznaczenie produktu Oznaczenie baterii

#### **Tylko w Unii Europejskiej**

Ten produkt/bateria są oznaczone jednym z powyższych symboli recyklingu. Oznacza to, że po zużyciu należy go oddać do odpowiedniego punktu zbiórki i nie należy umieszczać go razem z typowymi odpadami domowymi.

### **Znaki handlowe**

BROTHER to znak handlowy lub zarejestrowany znak handlowy firmy Brother Industries, Ltd.

Microsoft, Windows, Windows Vista, Windows Server, Outlook i Internet Explorer to zarejestrowane znaki handlowe lub znaki handlowe firmy Microsoft Corporation w Stanach Zjednoczonych i/lub innych krajach.

Apple, Macintosh, Mac OS i Safari to znaki handlowe firmy Apple Inc., zarejestrowane w Stanach Zjednoczonych i innych krajach.

ABBYY, ABBYY FineReader i ABBYY PDF Transformer są zarejestrowanymi znakami handlowymi lub znakami handlowymi firmy ABBYY Software Ltd.

Nuance, logo Nuance, PaperPort i PaperPort są znakami handlowymi lub zarejestrowanymi znakami handlowymi firmy Nuance Communications, Inc. lub spółek zależnych w Stanach Zjednoczonych i/lub innych krajach.

WPA, WPA2, Wi-Fi Protected Access i Wi-Fi Protected Setup to znaki organizacji Wi-Fi Alliance.

Wi-Fi, Wi-Fi Alliance i Wi-Fi Direct to zarejestrowane znaki organizacji Wi-Fi Alliance.

AMD jest znakiem handlowym Advanced Micro Devices, Inc.

ISIS to zarejestrowany znak handlowy lub znak handlowy firmy Microsoft Corporation w Stanach Zjednoczonych i/lub innych krajach.

Intel jest znakiem handlowym firmy Intel Corporation w Stanach Zjednoczonych i/lub innych krajach.

Adobe i Photoshop są zarejestrowanymi znakami handlowymi lub znakami handlowymi firmy Adobe Systems Incorporated w Stanach Zjednoczonych i/lub innych krajach.

Każda firma, której nazwa oprogramowania jest wymieniona w tym podręczniku, posiada Umowę Licencyjną Oprogramowania dotyczącą programów będących jej własnością.

**Wszelkie nazwy handlowe lub nazwy produktów widoczne na produktach firmy Brother, a także w powiązanych dokumentach lub innych materiałach, to znaki handlowe lub zarejestrowane znaki handlowe firm będących ich właścicielami.**

#### **Opracowanie i publikacja**

Ten podręcznik został opracowany i wydany pod nadzorem Brother Industries, Ltd. i zawiera najnowsze opisy i specyfikacje produktu.

Treść tego podręcznika i specyfikacje tego produktu mogą ulec zmianom bez powiadomienia.

Firma Brother zastrzega sobie prawo do wykonywania zmian bez powiadomienia w specyfikacjach oraz dokumentacji zawartej w niniejszym podręczniku i nie ponosi odpowiedzialności za jakiekolwiek szkody (także pośrednie) spowodowane korzystaniem z tych informacji, w tym także za błędy typograficzne i inne usterki, które mogą występować w tej publikacji.

#### **Prawo autorskie i licencja**

© 2015 Brother Industries, Ltd. Wszelkie prawa zastrzeżone.

Ten produkt zawiera oprogramowanie opracowane przez następujących producentów:

© 2008 Devicescape Software, Inc.

Produkt ten zawiera oprogramowanie "KASAGO TCP/IP" opracowane przez spółkę ZUKEN ELMIC, Inc.

### **Uwagi dotyczące licencji na oprogramowanie typu open source**

Ten produkt zawiera oprogramowanie typu open source.

Zapraszamy do odwiedzenia strony Brother Solutions Center: [support.brother.com](http://support.brother.com) i zapoznania się z informacjami na temat licencji Open Source.

### **Dział obsługi klienta firmy Brother**

## **Dział obsługi klienta**

Dane kontaktowe lokalnej placówki Brother można znaleźć pod adresem [www.brother.com](http://www.brother.com/)

### **Centra serwisowe**

Aby uzyskać informacje dotyczące centrów serwisowych w Europie, należy się skontaktować z lokalnym przedstawicielem firmy Brother. Adresy oraz numery telefonów przedstawicieli firmy Brother w Europie można znaleźć w witrynie internetowej pod adresem [www.brother.com](http://www.brother.com/) po wybraniu odpowiedniego kraju.

### **Wykorzystanie sprzętu kopiującego w sposób niezgodny z prawem**

Przestępstwem jest wykonywanie kopii (reprodukcji) niektórych przedmiotów lub dokumentów z zamiarem oszustwa. Poniżej przedstawiono przykłady dokumentów, których kopiowanie może być niezgodne z prawem. W razie wątpliwości dotyczących poszczególnych dokumentów należy się skontaktować z prawnikiem lub odpowiednimi władzami.

- Banknotv
- Obligacie i inne papiery wartościowe
- Certyfikaty depozytowe
- Dokumenty dotyczące służby w siłach zbrojnych oraz dokumenty poborowe
- Paszporty
- Znaczki pocztowe (stemplowane i niestemplowane)
- Dokumenty imigracyjne
- Dokumenty opieki społecznej
- Czeki lub weksle wystawione przez agencje rządowe
- Dokumenty identyfikacyine lub identyfikatory

Nie można kopiować dzieł objętych prawami autorskimi. Zakaz ten nie dotyczy dozwolonego użytku części takich dzieł. Wielokrotne kopiowanie może świadczyć o nieprawidłowym wykorzystywaniu. Prace artystyczne powinny być traktowane jak inne dokumenty podlegające ustawie o prawie autorskim.

#### **Uwaga o wierności odwzorowania skanowanych dokumentów**

Po zeskanowaniu dokumentu należy zawsze sprawdzić, czy dokładność i jakość skanu (rozmiar pliku, obszar skanowania, jakość obrazu czy wierność odwzorowania kolorów) odpowiada potrzebom użytkownika.

Zawsze przed zniszczeniem oryginału należy sprawdzić jakość skanu dokumentu.

Zawsze istnieje ryzyko uszkodzenia części skanu, dlatego należy się zapoznać z poniższymi instrukcjami i mieć je na uwadze:

 W zależności od stanu dokumentu, podczas skanowania może on się przetrzeć, rozmazać, zabrudzić albo popękać. W takim przypadku część albo całość informacji ze skanowanego dokumentu może zostać utracona.

Należy się upewnić, że dokument nie jest pomarszczony, pozginany ani podziurawiony.

■ Jeśli wnętrze urządzenia jest zanieczyszczone, podczas skanowania dokument może się przetrzeć, rozmazać, zabrudzić albo popękać. W takim przypadku część albo całość informacji ze skanowanego dokumentu może zostać utracona.

Należy regularnie czyścić wnętrze urządzenia.

- Ustawienia skanowania, takie jak rozmiar dokumentu, rozdzielczość skanowania, ustawienia odnoszące się do kolorów, ustawienia skanowania jedno- albo dwustronnego, automatyczne wyrównywanie położenia dokumentu, pomijanie pustych stron itd. mogą prowadzić do poniższych problemów:
	- Jeśli rozdzielczość obrazu jest zbyt niska, tekst może być nieczytelny bądź niewyraźny.
	- Kolorowy dokument może zostać zeskanowany w trybie czarnobiałym.
	- Może zostać zeskanowana tylko jedna strona dwustronnego dokumentu.
	- Część dokumentu może nie zostać zeskanowana bądź zeskanowany obszar może być zbyt mały.
	- Dokument może zostać zeskanowany tylko do pewnego miejsca.
	- Puste strony mogą nie zostać usunięte ze skanu lub też niektóre strony mogą zostać usunięte niepotrzebnie.
	- Dookoła skanu może pojawić się dodatkowy margines.

Informacje o konfiguracji ustawień skanowania można znaleźć w *Podręczniku Użytkownika*.

 Stan dokumentu (np. pomarszczenie, zgięcia, dziury) oraz materiałów eksploatacyjnych może spowodować pobranie wielu stron na raz, przez co niektóre strony zostaną pominięte w wynikowym skanie.

Należy się upewnić, że dokument nie jest pomarszczony, pozginany ani podziurawiony. Należy okresowo wymieniać wszystkie materiały eksploatacyjne.

 Podczas skanowania dokumentów niezgodnych z zaleceniami albo uszkodzonych (pomarszczonych, pozginanych, dziurawych) może nastąpić zacięcie materiałów eksploatacyjnych, mechanizmu podawania papieru lub dokumentów w urządzeniu. W takim przypadku część albo całość informacji ze skanowanego dokumentu może zostać utracona. (Zacięcie może doprowadzić do zniszczenia skanowanego dokumentu.)

Informacje o akceptowalnych dokumentach znajdują się w rozdziale "Akceptowalne dokumenty" w *Podręczniku Użytkownika*.

 $\blacksquare$  W przypadku skanowania dokumentów, na których zastosowano marker fluorescencyjny, zaznaczenia wykonane markerem mogą nie zostać poprawnie odwzorowane lub kolor markera może nie być prawidłowy (w zależności od koloru i gęstości tuszu markera). Lepsze rezultaty można uzyskać, zwiększając rozdzielczość skanowania. Informacje o ustawieniach rozdzielczości można znaleźć w *Podręczniku Użytkownika*.

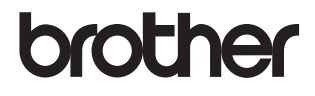

**Odwiedź naszą witrynę internetową [www.brother.com](http://www.brother.com/)**

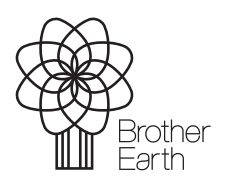

[www.brotherearth.com](http://www.brotherearth.com)